# LICZBY CAŁKOWITE I UŁAMKI

# **P | Zaokrąglanie liczb naturalnych**

Zaokrąglij do tysięcy liczby 97 463 i 783 592.

 $97,467 \approx 97,000$ 

*Następna cyfra po cyfrze tysięcy (cyfra setek) jest mniejsza od 5, więc cyfra tysięcy się nie zmienia, a następne zastępujemy zerami, czyli zaokrąglamy w dół.*

#### 783 592  $\approx$  784 000

*Następna cyfra po cyfrze tysięcy (cyfra setek) jest większa od 4, więc cyfrę tysięcy zwiększamy o 1, a następne zastępujemy zerami, czyli zaokrąglamy w górę.*

Jeżeli zaokrąglenie liczby jest mniejsze od tej liczby, to nazywamy je przybliżeniem z niedomiarem, jeśli jest większe — przybliżeniem z nadmiarem.

## **Dzielenie z resztą**

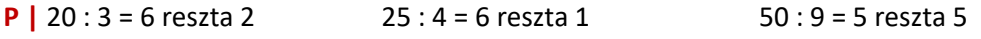

**Uwaga.** Zamiast pisać 20 : 6 = 3 reszta 2, możemy pisać krótko 20 : 6 = 3 r 2.

## **Cechy podzielności**

- Liczba jest podzielna przez 2, gdy jej ostatnią cyfrą jest 0, 2, 4, 6 lub 8.
- Liczba jest podzielna przez 10, gdy jej ostatnią cyfrą jest 0.
- Liczba jest podzielna przez 5, gdy jej ostatnią cyfrą jest 0 lub 5.
- Liczba jest podzielna przez 100, gdy jej ostatnie dwie cyfry to 00.
- Liczba jest podzielna przez 3, gdy suma jej cyfr jest liczbą podzielną przez 3.
- Liczba jest podzielna przez 9, gdy suma jej cyfr jest liczbą podzielną przez 9.
- Liczba jest podzielna przez 4, gdy dwie jej ostatnie cyfry tworzą liczbę podzielną przez 4

Liczby podzielne przez 2 nazywamy liczbami parzystymi.

#### **Liczby pierwsze i złożone**

Liczba naturalna, która ma dokładnie dwa różne dzielniki, to **liczba pierwsza**. Liczby pierwsze to: 2, 3, 5, 7, 11, 13, 17, 19, 23, 29, 31, 37, 41, 43, 47, 53, 59, 73, 79, 83, 89, 97, 101, 103, 107, 109, 113...

Każda liczba pierwsza jest podzielna tylko przez 1 i przez samą siebie.

Liczby naturalne różne od zera, które mają więcej niż dwa różne dzielniki nazywamy **liczbami złożonymi**.

Liczby 0 i 1 nie są liczbami pierwszymi ani złożonymi.

# **Rozkład liczby na czynniki pierwsze**

Każdą liczbę naturalną złożoną można przedstawić w postaci iloczynu potęg liczb pierwszych. Mówimy wówczas, że rozkładamy liczbę na czynniki pierwsze. Zobacz, jak można znaleźć rozkłady liczb 40 i 1350 na czynniki pierwsze:

 $40 = 2 \cdot 20 = 2 \cdot 2 \cdot 10 = 2 \cdot 2 \cdot 2 \cdot 5$ 

 $1350 = 2 \cdot 3^3 \cdot 5^2$ 

## **Najmniejsza wspólna wielokrotność (NWW)**

#### Wielokrotności liczby 10:

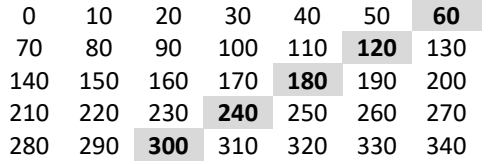

#### Wielokrotności liczby 12:

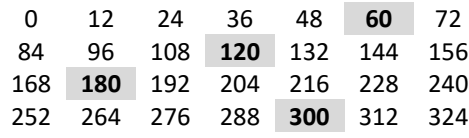

## **Największy wspólny dzielnik (NWD)**

Obok wypisano dzielniki liczb 12 i 18. Zaznaczone liczby: 1, 2, 3, 6 to wspólne dzielniki tych liczb.

Największym wspólnym dzielnikiem jest 6. Możemy to zapisać tak:

#### **NWD(12,18) = 6**

*Czytamy: największy wspólny dzielnik liczb 12 i 18 to 6.*

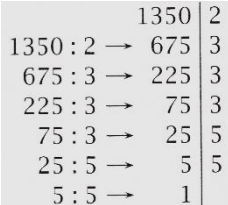

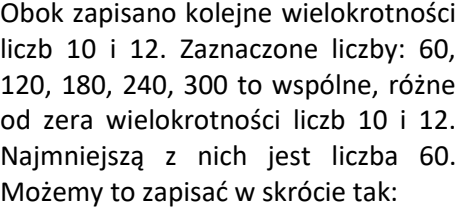

#### **NWW (10,12) – 60**

*Czytamy: najmniejsza wspólna wielokrotność liczb 10 i 12 to 60.*

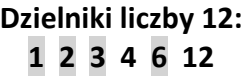

# **Dzielniki liczby 18: 1 2 3 6 9 18**

## **Liczby na osi liczbowej**

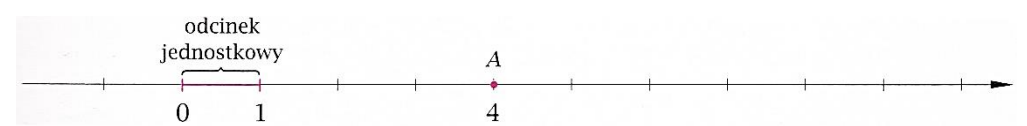

Każdą liczbę można przedstawić na osi liczbowej. Liczby ujemne są na lewo od zera, liczby dodatnie — na prawo. Zero nie jest ani liczbą dodatnią, ani ujemną.

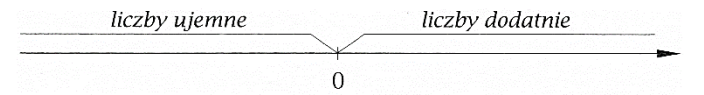

Dla dowolnej liczby zaznaczonej na osi liczbowej — na lewo od niej są liczby od niej mniejsze, a na prawo — większe.

# **Ilustracja prostych nierówności na osi liczbowej**

Na osi liczbowej możemy zaznaczyć liczby spełniające podany warunek.

**P |** Zaznacz na osi liczby spełniające podany warunek:

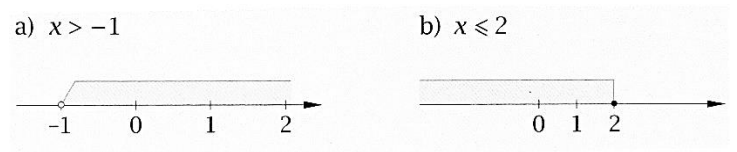

# **Porównywanie liczb całkowitych**

Aby porównać dwie liczby, warto sobie wyobrazić ich położenie na osi liczbowej. Ta liczba, która leży bardziej na prawo na osi liczbowej, jest większa.

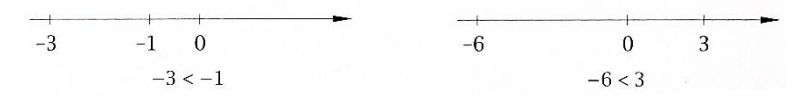

# **Ułamki zwykłe**

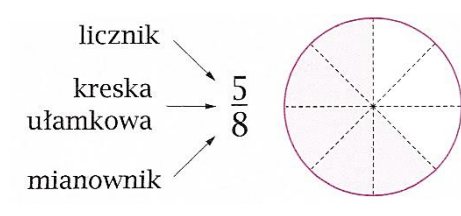

Jeśli koło podzielimy na 8 równych części, to 5 takich części stanowi  $\frac{5}{8}$  tego koła.

Ułamek, którego licznik i mianownik mają taką samą wartość, jest równy 1.

Ułamek, w którym licznik jest mniejszy od mianownika, to ułamek właściwy. W przeciwnym przypadku jest to ułamek niewłaściwy.

Przykłady ułamków właściwych:  $\frac{6}{11}$ ,  $\frac{2}{19}$  $\frac{2}{19}$ ,  $\frac{11}{12}$  $\frac{11}{12}$ ,  $\frac{50}{51}$ 51 Przykłady ułamków niewłaściwych:  $\frac{8}{3}$  $\frac{8}{3}$ ,  $\frac{7}{7}$  $\frac{7}{7}$ ,  $\frac{19}{18}$  $\frac{19}{18}$ ,  $\frac{629}{1}$ 1 Ułamek to także inny zapis dzielenia, np.: 5: 9 =  $\frac{5}{9}$  $\frac{5}{9}$ , 7:23 =  $\frac{7}{25}$ 

## **Liczby mieszane**

Dwa koła i cztery piąte koła to inaczej  $2\frac{4}{5}$  $\frac{1}{5}$  koła. Tego typu liczby nazywamy mieszanymi. Liczby mieszane można zapisać w postaci ułamków niewłaściwych i na odwrót. Każdy ułamek niewłaściwy można zamienić na liczbę mieszaną lub liczbę naturalną.

> 6 2

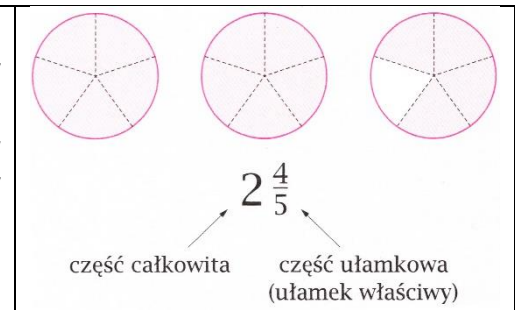

23

**P |** Zamień liczby mieszane na ułamki niewłaściwe.

$$
\frac{2}{5} = \frac{6 \cdot 5 + 2}{5} = \frac{32}{5}
$$
  $4\frac{6}{7} = \frac{4 \cdot 7 + 6}{7} = \frac{34}{7}$ 

**P |** Zamień ułamki niewłaściwe na liczby mieszane (lub liczby naturalne).

$$
\frac{30}{5} = 30:5 = 6 \qquad \qquad \frac{18}{7} = 18:7 = 2\frac{4}{7} \quad (18:7 = 2 \ r \ 4)
$$

# **Rozszerzanie i skracanie ułamków zwykłych**

Rozszerzyć ułamek zwykły to znaczy pomnożyć jego licznik i mianownik przez tę samą liczbę różną od zera. Skrócić ułamek zwykły to znaczy podzielić jego licznik i mianownik przez tę samą liczbę różną od zera. Ułamki po skróceniu lub rozszerzeniu nie zmieniają swojej wartości, zmienia się jedynie forma ich zapisu.

# **Ułamki dziesiętne**

Ułamki dziesiętne to inaczej zapisane ułamki zwykłe o mianownikach 10, 100, 1000…

$$
\frac{2}{10} = 0.2 \qquad \frac{16}{100} = 0.16 \qquad \frac{1}{1000} = 0.001 \qquad 7\frac{23}{100} = 7.23
$$

Pierwsza cyfra po przecinku to cyfra części dziesiątych, druga — części setnych, trzecia części tysięcznych itd.

**P |** Zamień ułamki dziesiętne: 0,25; 7,4; 0,05 na ułamki zwykłe.

 $0,25 =$ 25  $\frac{1}{100}$  = 1  $\frac{1}{4}$  7,4 = 7 4  $\frac{1}{10}$  = 7 2  $\frac{1}{5}$  0,05 = 5  $\frac{1}{100}$  = 1 20 **P** | Zamień ułamki zwykłe:  $\frac{9}{25}$ ;  $\frac{45}{50}$  $\frac{45}{50}$ ;  $\frac{13}{8}$  $\frac{18}{8}$ na ułamki dziesiętne.

Ułamek zwykły można zamienić na dziesiętny poprzez:

- rozszerzanie:  $\frac{9}{25} = \frac{9 \cdot 4}{25 \cdot 4}$  $\frac{9.4}{25.4} = \frac{36}{100}$  $\frac{30}{100} = 0.36$ - skracanie:  $\frac{45}{50} = \frac{45:5}{50:5}$  $\frac{45:5}{50:5} = \frac{9}{10}$  $\frac{1}{10} = 0.9$ 

- podzielenie licznika przez mianownik:  $\frac{13}{8}$  $\frac{13}{8}$  = 13: 8 = 1,625

## **Rozwinięcie dziesiętne ułamka**

Każdy ułamek zwykły można zapisać w postaci dziesiętnej, czyli podać jego rozwinięcie dziesiętne. Ułamki mają rozwinięcie dziesiętne skończone lub nieskończone.

**P |** Znajdź rozwinięcia dziesiętne podanych ułamków.

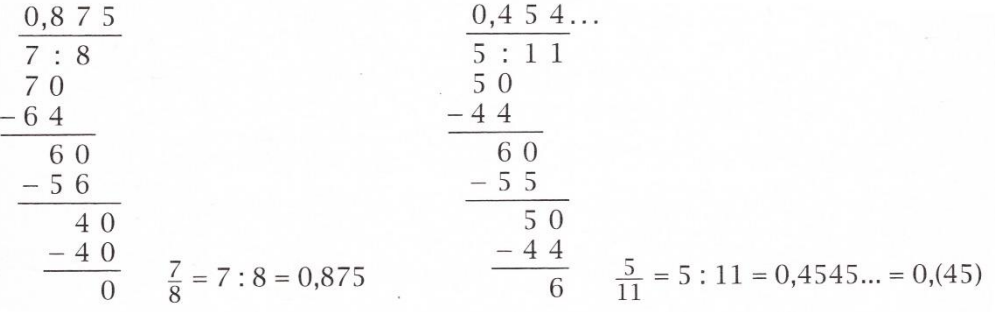

# **Zaokrąglanie ułamków dziesiętnych**

Zasady zaokrąglania ułamków dziesiętnych są podobne do zasad zaokrąglania liczb naturalnych.

**P |** Zaokrąglij do części setnych liczby 0,32471 oraz 5,71836.

 $0.32471 \approx 0.32000 = 0.32$ 

*Cyfra części tysięcznych jest mniejsza od 5, więc cyfra części setnych się nie zmienia, a następne zastępujemy zerami*

 $5.71836 \approx 5.72000 = 5.72$ 

*Cyfra części tysięcznych jest większa od 4, więc cyfrę części setnych zwiększamy o 1, a następne zastępujemy zerami.*

#### **Porównywanie ułamków**

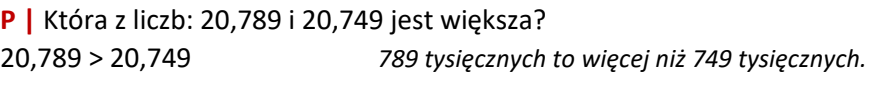

**P |** Która z liczb: 4,63 i 4,631 jest większa?

4,63 < 4,631 *4,63 = 4,630, a 630 tysięcznych to mniej niż 631 tysięcznych.*

Ułamki zwykłe można porównywać na kilka sposobów.

Jeśli dwa ułamki mają jednakowe mianowniki, to ten z nich jest większy, który ma większy licznik, np.  $\frac{12}{19}$   $>$   $\frac{10}{19}$ 19

Jeśli dwa ułamki mają jednakowe liczniki, to ten z nich jest większy, który ma mniejszy mianownik, np.  $\frac{13}{20}$  >  $\frac{13}{30}$ 30

Aby porównać ułamki o różnych licznikach i mianownikach, sprowadzamy je do wspólnego mianownika lub licznika, albo zamieniamy na ułamki dziesiętne, które łatwiej jest porównać.

# **Liczby przeciwne, odwrotności liczb**

Liczbą przeciwną do liczby  $a$  jest liczba  $-a$ . Dla  $a \neq 0$  odwrotnością liczby  $a$  jest $\frac{1}{a}$ .

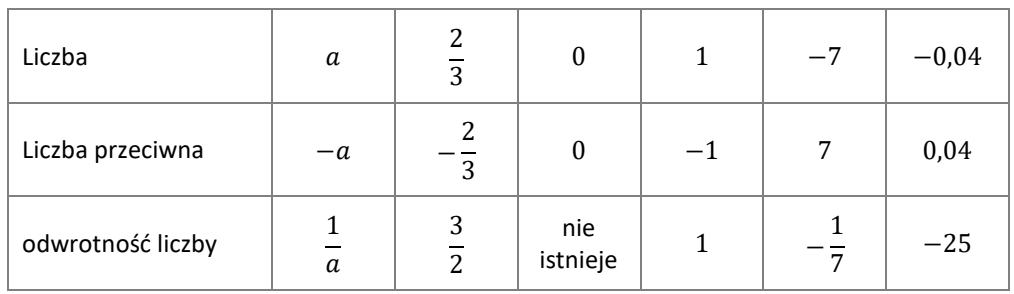

# **Wartość bezwzględna liczby**

Wartość bezwzględna liczby dodatniej lub równej 0 jest równa tej liczbie. Wartość bezwzględna liczby ujemnej jest przeciwną do niej liczbą dodatnią.

**P** | |7| = 7 |−20| = 20 |600| = 600 |0| = 0 |−0,3| = 0,3